Документ подписан прос<u>той электронной подписью</u><br>Информация о владовосхдарственное аккредитованное не<mark>коммерческое частное образовательное</mark> **учреждение высшего образования** <sub>Должность: ректо**%Академия маркетинга и социально-ин</mark>формационных технологий – ИМСИТ»**</sub> **(г. Краснодар)** 4237c7ccb9b9e111bbaf1f4fcda9201d015c4dbaa12**\$#AH7\QX\BQAkaдемия ИМСИТ)** Информация о владельце: ФИО: Агабекян Раиса Левоновна Дата подписания: 31.05.2024 13:56:59 Уникальный программный ключ:

УТВЕРЖДАЮ

Проректор по учебной работе, доцент

\_\_\_\_\_\_\_\_\_\_\_\_\_\_Н.И. Севрюгина

25.12.2023

## **Б1.В.ДЭ.02.01**

# **Введение в искусственный интеллект**

### рабочая программа дисциплины (модуля)

Закреплена за кафедрой **Кафедра математики и вычислительной техники**

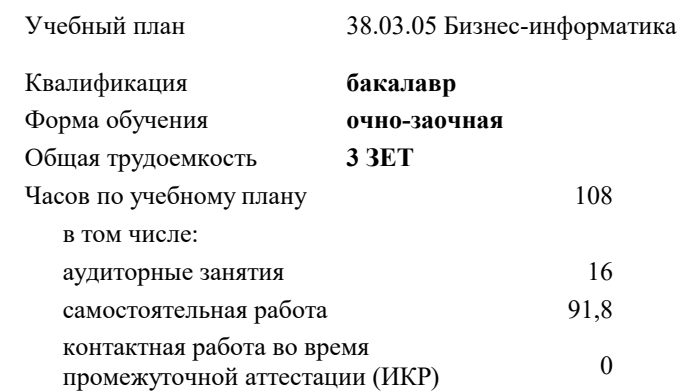

#### **Распределение часов дисциплины по семестрам**

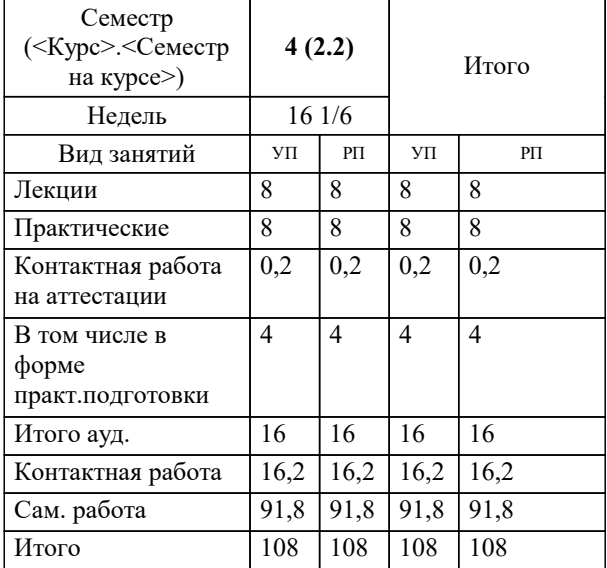

зачеты 4 Виды контроля в семестрах: Программу составил(и): *д.т.н., профессор, Саакян Р.Р.*

Рецензент(ы): *д.т.н., профессор, Видовский Л.А.;директор АО «ЮГ-СИСТЕМА ПЛЮС» , Глебов О.В.*

**Введение в искусственный интеллект** Рабочая программа дисциплины

разработана в соответствии с ФГОС ВО:

Федеральный государственный образовательный стандарт высшего образования - бакалавриат по направлению подготовки 38.03.05 Бизнес-информатика (приказ Минобрнауки России от 29.07.2020 г. № 838)

38.03.05 Бизнес-информатика составлена на основании учебного плана: утвержденного учёным советом вуза от 25.12.2023 протокол № 4.

**Кафедра математики и вычислительной техники** Рабочая программа одобрена на заседании кафедры

Протокол от 11.12.2023 г. № 5

Зав. кафедрой Исикова Наталья Павловна

Согласовано с представителями работодателей на заседании НМС, протокол № 4 от 25.12.2023.

Председатель НМС проф. Павелко Н.Н.

### 1. ЦЕЛИ ОСВОЕНИЯ ДИСЦИПЛИНЫ (МОДУЛЯ)

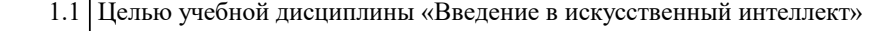

1.2 является формирование у студентов теоретических и практических знаний в области ИИ и изучение технологий ИИ, таких как анализ данных, машинное обучения

Задачи: - формирование знаний об основных принципах анализа большие объемов данных,

- овладение методами машинного обучения и распознавания образов и их классификации

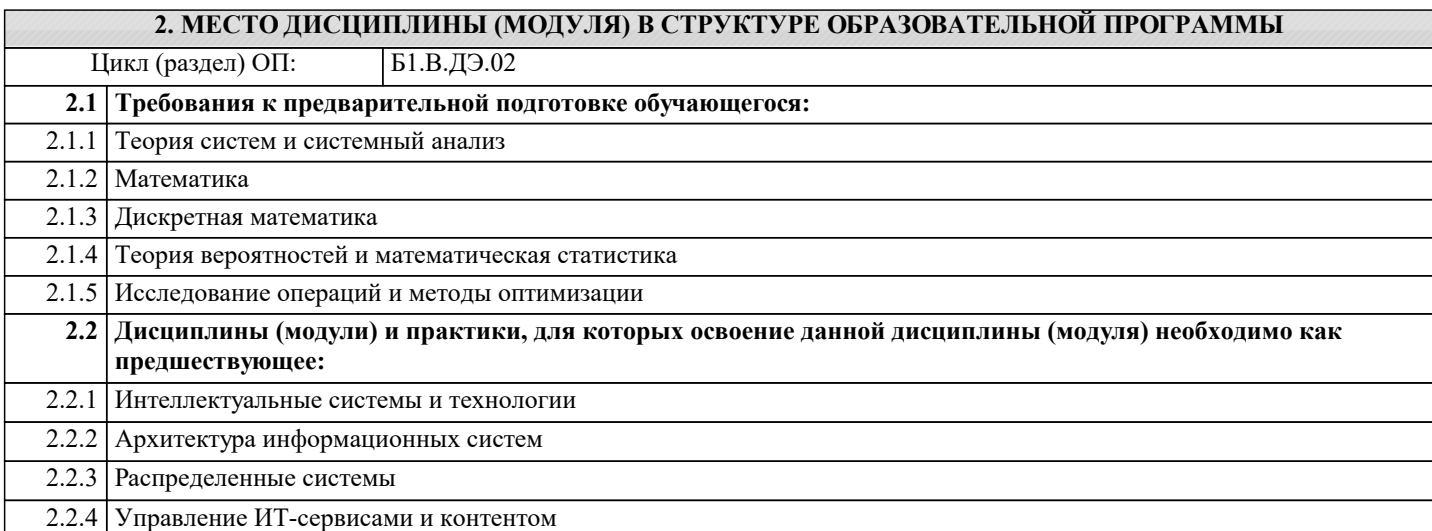

#### 3. ФОРМИРУЕМЫЕ КОМПЕТЕНЦИИ, ИНДИКАТОРЫ ИХ ДОСТИЖЕНИЯ и планируемые результаты обучения ПК-4: Способен проводить анализ больших данных с использованием существующей в организации методологической и технологической инфраструктуры ПК-4.1: Знает современные методы и инструментальные средства анализа больших данных Знать Уровень 1 Минимально допустимый уровень знаний современных методов и инструментальных средств анализа больших данных Уровень 2 Средний уровень знаний современных методов и инструментальных средств анализа больших данных, допущено несколько негрубых ошибок Уровень 3 Средний уровень знаний современных методов и инструментальных средств анализа больших данных, без ошибок ПК-4.2: Умеет проводить анализ больших данных в соответствии с утвержденными требованиями к результатам аналитического исслелования, разрабатывать и опенивать молели больших данных Уметь Уровень 1 Продемонстрированы основные умения анализа больших данных в соответствии с утвержденными требованиями к результатам аналитического исследования, разрабатывать и оценивать модели больших данных, решены типовые задачи с негрубыми ошибками, выполнены все задания, но не в полном объёме Уровень 2 Продемонстрированы основные умения анализа больших данных в соответствии с утвержденными требованиями к результатам аналитического исследования, разрабатывать и оценивать модели больших данных, решены все основные задачи с негрубыми ошибками, выполнены все задания в полном объёме, но некоторые с недочётами

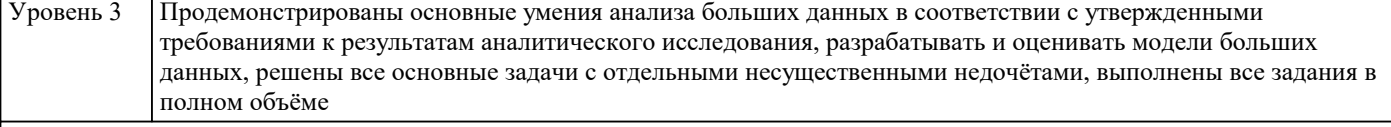

#### ПК-4.3: Владеет навыками выбора методов и инструментальных средств анализа больших данных для проведения аналитических работ  $\overline{\phantom{a}}$

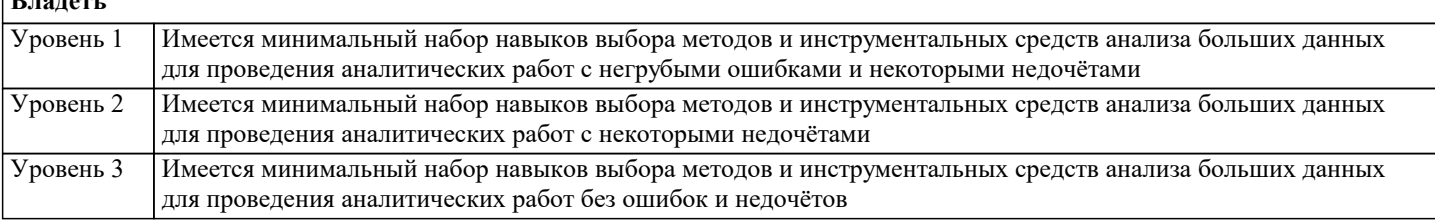

#### 4. СТРУКТУРА И СОЛЕРЖАНИЕ ЛИСПИПЛИНЫ (МОЛУЛЯ) Семестр Часов Компетен-Кол Наименование разделов и тем /вид Литература и эл. ресурсы Практ занятия/ занятия  $/$  Kypc нии . полг. Раздел 1. Особенности искусственного интеллекта  $\overline{1.1}$ Искусственный интеллект: понятие,  $\overline{4}$  $\overline{1}$ Л1.1 Л1.2 Л1.3 Л1.4 Л1.5 Л1.6Л2.1 Л2.2 Л2.3 Л2.4 Л2.5 структура научной области /Лек/  $\Pi$  6 91 92 93 94 95 96 97 98 99 Интеграция ИИ в различные  $\overline{J11.1}$   $\overline{J11.2}$   $\overline{J11.3}$   $\overline{J11.4}$   $\overline{J11.5}$  $\overline{12}$  $\overline{4}$  $\overline{1}$  $\overline{1}$ сферы  $/$ Пр $/$ Л1.6Л2.1 Л2.2 Л2.3 Л2.4 Л2.5  $\Pi$  6 91 92 93 94 95 96 97 98 99  $\overline{12}$ Технологии ИИ /Ср/  $\overline{4}$ Л1.1 Л1.2 Л1.3 Л1.4 Л1.5  $\overline{1.3}$ Л1.6Л2.1 Л2.2 Л2.3 Л2.4 Л2.5  $\Pi2.6$ 91 92 93 94 95 96 97 98 99 Разлел 2. Ввеление в машинное обучение Введение в машинное обучение /Лек/ Л1.1 Л1.2 Л1.3 Л1.4 Л1.5  $\overline{2.1}$  $\overline{4}$  $\overline{1}$ Л1.6Л2.1 Л2.2 Л2.3 Л2.4 Л2.5  $\overline{J}12.6$ 91 92 93 94 95 96 97 98 99  $\overline{J11.1}$   $\overline{J11.2}$   $\overline{J11.3}$   $\overline{J11.4}$   $\overline{J11.5}$ Машинное обучение: задачи  $\overline{\mathbf{A}}$  $\overline{1}$ классификации и регрессии /Лек/ Л1.6Л2.1 Л2.2 Л2.3 Л2.4 Л2.5  $\Pi2.6$ 91 92 93 94 95 96 97 98 99 Л1.1 Л1.2 Л1.3 Л1.4 Л1.5  $\overline{2.3}$ Машинное обучение: задачи  $\overline{4}$  $\mathbf{1}$ классификации /Пр/ Л1.6Л2.1 Л2.2 Л2.3 Л2.4 Л2.5  $\sqrt{12.6}$ 91 92 93 94 95 96 97 98 99  $\overline{4}$ Л1.1 Л1.2 Л1.3 Л1.4 Л1.5  $\overline{2.4}$ Машинное обучение: задачи регрессии  $\overline{1}$  $\overline{1}$  $\sqrt{\Pi p/2}$ Л1.6Л2.1 Л2.2 Л2.3 Л2.4 Л2.5  $\Pi2.6$ 91 92 93 94 95 96 97 98 99 Машинное обучение: задачи Л1.1 Л1.2 Л1.3 Л1.4 Л1.5  $\overline{2.5}$  $\overline{4}$  $\overline{22}$ классификации и регрессии /Ср/ Л1.6Л2.1 Л2.2 Л2.3 Л2.4 Л2.5  $\Pi$ 2.6 31 32 33 34 35 36 37 38 39 Раздел 3. Алгоритмы кластеризации Л1.1 Л1.2 Л1.3 Л1.4 Л1.5  $\overline{3.1}$  $\overline{4}$ Постановка задачи  $\mathbf{1}$ кластеризацииТ /Лек/ Л1.6Л2.1 Л2.2 Л2.3 Л2.4 Л2.5  $\Pi$ 2.6 91 92 93 94 95 96 97 98 99  $\overline{J11.1}$   $\overline{J11.2}$   $\overline{J11.3}$   $\overline{J11.4}$   $\overline{J11.5}$  $\overline{3.2}$ Применение алгоритма кластеризации - $\overline{4}$  $\overline{2}$  $\overline{2}$ k-Means (метод k средних)  $\overline{\Pi p}$ Л1.6Л2.1 Л2.2 Л2.3 Л2.4 Л2.5  $\Pi$ 2.6 91 92 93 94 95 96 97 98 99  $\overline{33}$ Алгоритмы кластеризации /Ср/  $\overline{4}$  $\overline{18}$  $\overline{J11.1}$   $\overline{J11.2}$   $\overline{J11.3}$   $\overline{J11.4}$   $\overline{J11.5}$ Л1.6Л2.1 Л2.2 Л2.3 Л2.4 Л2.5  $\Pi$  6 91 92 93 94 95 96 97 98 99  $\overline{4}$  $\overline{J11.1}$   $\overline{J11.2}$   $\overline{J11.3}$   $\overline{J11.4}$   $\overline{J11.5}$  $\overline{34}$ Применение алгоритма кластеризации - $\overline{1}$ DBSCAN (Density-Based Spatial Л1.6Л2.1 Л2.2 Л2.3 Л2.4 Л2.5 Clustering of Applications with  $\Pi$  6 Noise)  $/$  $\Pi$ p $/$ 91 92 93 94 95 96 97 98 99 Раздел 4. Ансамблевые методы: стекинг, бэггинг, бустинг  $\overline{4.1}$ Решающие деревья, виды ансамблей и  $\overline{4}$  $\overline{2}$  $\overline{J11.1}$   $\overline{J11.2}$   $\overline{J11.3}$   $\overline{J11.4}$   $\overline{J11.5}$ ансамблирование /Лек/ Л1.6Л2.1 Л2.2 Л2.3 Л2.4 Л2.5  $\Pi$ 2.6 91 92 93 94 95 96 97 98 99

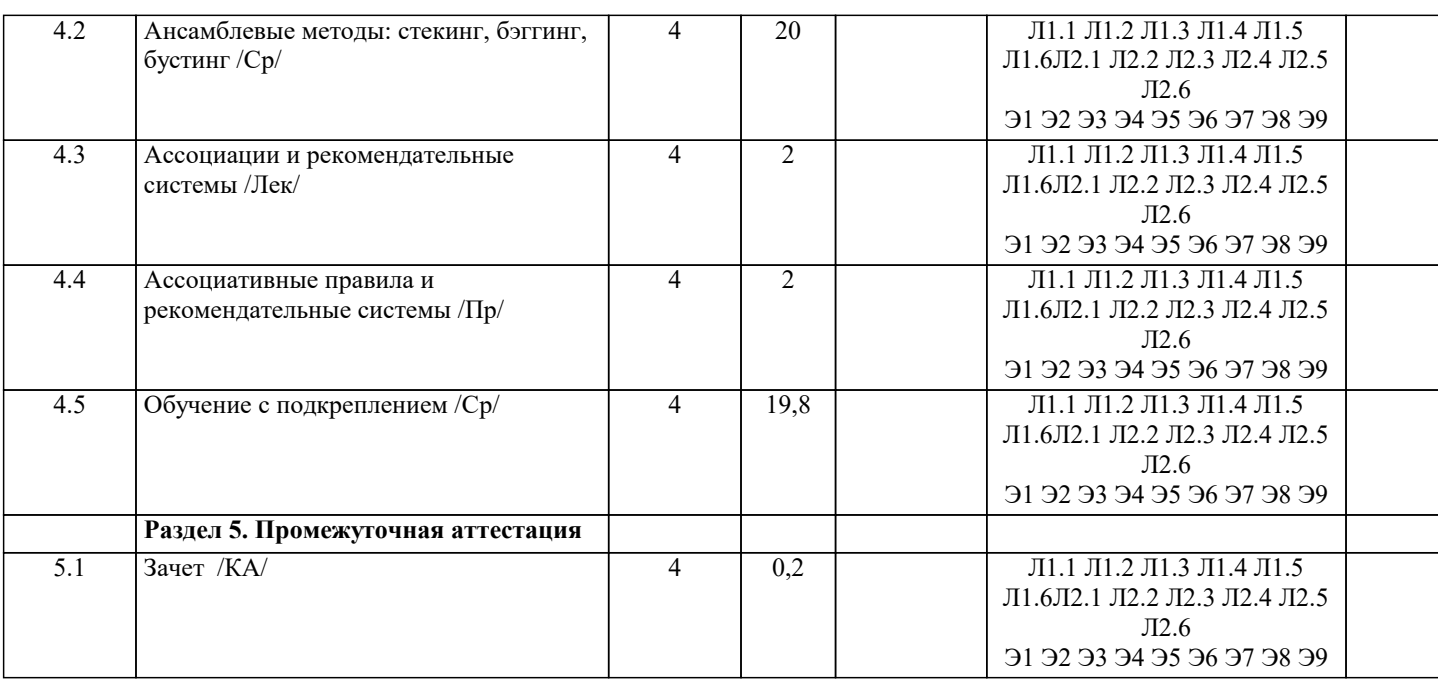

#### 5. ОПЕНОЧНЫЕ МАТЕРИАЛЫ 5.1. Контрольные вопросы и задания Перечень вопросов к зачету 1. Современное состояние рынка Метология и практика ИТ-консалтингаа в России. 2. Поставщики консалтинговых услуг в сфере ИТ и их продуктовые портфели. 3. Ключевые факторы успеха деятельности в Метология и практика ИТ-консалтингае. 4. Качество консалтинговых услуг в сфере ИТ. 5. Стадии консалтингового процесса и их общая характеристика. Организация выполнения консалтинговых работ. 6. Консалтинговый договор и модели ценообразования. 7. Требования к ИТ-консультантам. 8. Основные варианты выбора программных решений и их поставщиков для предприятий. 9. Консалтинговые услуги по выбору ИТ-решений для предприятий. 10. Подходы к выбору программных решений. 11. Анализ вариантов выбора программных компонентов для ИС предприятия. 12. Типовые этапы консалтингового проекта. 13. Особенности информационной системы как предмета конкурса. 14. Процесс приобретения программного обеспечения в ИТ-стандартах: основные практики. 15. Проекты автоматизации документооборота на предприятиях и в государственных учреждениях. 16. Подходы к автоматизации корпоративного документооборота. 17. Проекты автоматизации управления активами и основными фондами: современный подход к управлению активами предприятия. 18. Проекты создания информационной системы управления эффективностью бизнеса предприятия: место системы управления эффективностью бизнеса в корпоративной информационной системе и её типовая архитектура. 19. Проекты автоматизации управления персоналом на предприятиях и в государственных учреждениях 20. Российский опыт реализации проектов автоматизации управления персоналом на предприятиях. 21. Опыт реализации проектов внедрения систем управления эффективностью бизнеса в России. Виды и содержание консалтинговых услуг в сфере ИТ-аутсорсинга. 22. Риски, связанные с ИТ-аутсорсингом. 23. Общие принципы принятия решения о переходе к ИТ-аутсорсингу. 5.2. Темы письменных работ Курсовая работа не предусмотрена учебным планом. 5.3. Фонд оценочных средств 1 Что такое объект в задачах машинного обучения? a) Таблица с данными  $b)$ Единица данных Характеристика клиента  $\mathbf{c})$  $d)$ Алгоритм обучения 2 Что такое признак в задачах машинного обучения? a) Строка данных  $\mathbf{b}$ Предсказываемое значение

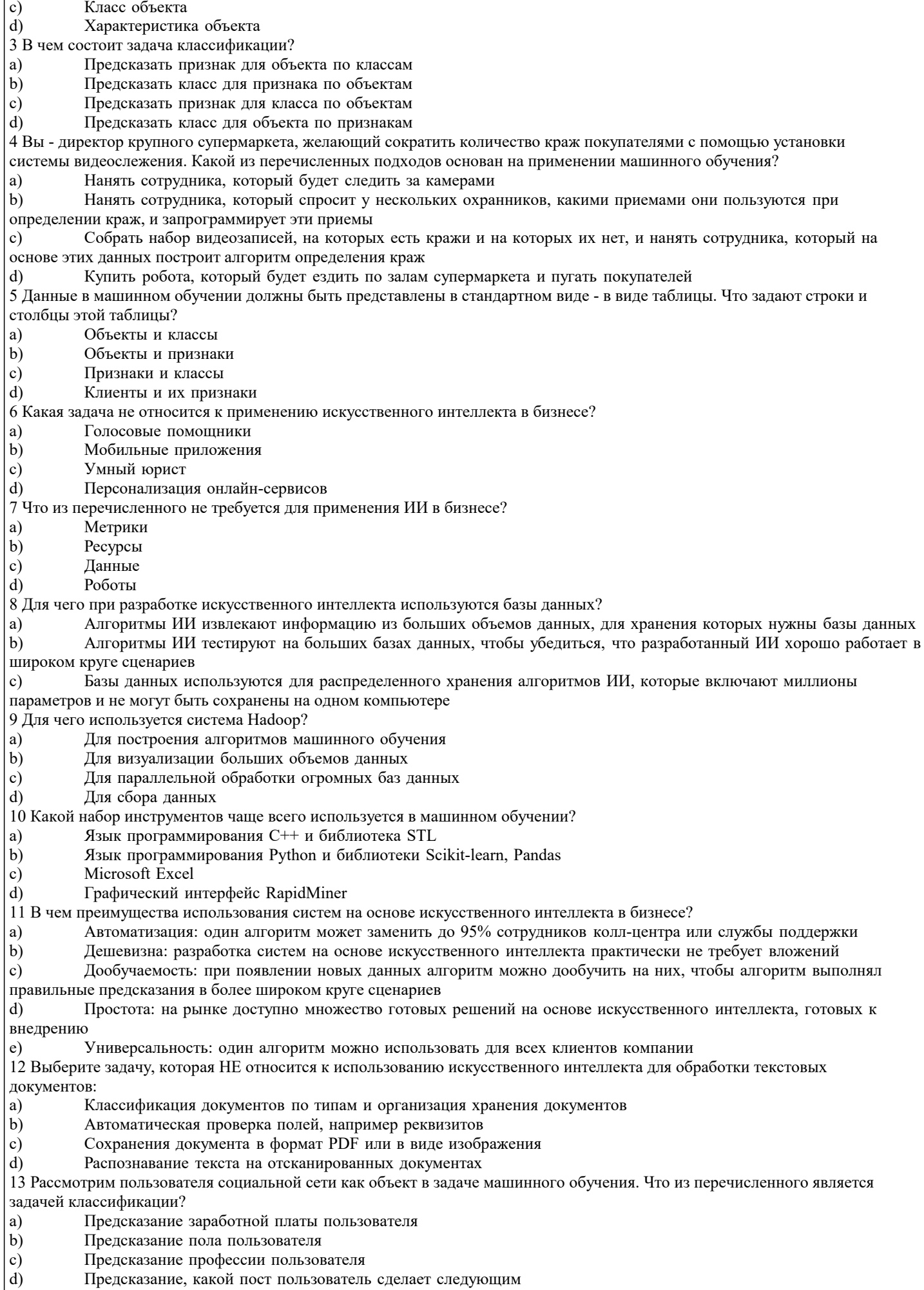

14 Рассмотрим клиента банка как объект в задаче машинного обучения. Что из перечисленного является задачей бинарной

#### классификации?

- a) Предсказание, вернет ли клиент кредит
- b) Предсказание, когда клиент вернет кредит
- c) Предсказание, воспользуется ли клиент услугой досрочного погашения
- d) Предсказание, подключит ли клиент мобильный банк
- 15 Как можно сформулировать задачу классификации новостных сообщений?
- a) Определение тематики новостного сообщения: экономика, политика, спорт, образование
- b) Определение типа новостного сообщения: срочное, несрочное, обзор, интересные факты
- c) Определение целевой аудитории новостного сообщения: дети, студенты, работающие, пенсионеры d) Все варианты подходят
- Все варианты подходят

#### **5.4. Перечень видов оценочных средств**

Задания со свободно конструируемым ответом (СКО) предполагает составление развернутого ответа на теоретический вопрос. Задание с выбором одного варианта ответа (ОВ, в задании данного типа предлагается несколько вариантов ответа, среди которых один верный. Задания со свободно конструируемым ответом (СКО) предполагает составление развернутого ответа, включающего полное решение задачи с пояснениями.

### **6. УЧЕБНО-МЕТОДИЧЕСКОЕ И ИНФОРМАЦИОННОЕ ОБЕСПЕЧЕНИЕ ДИСЦИПЛИНЫ (МОДУЛЯ)**

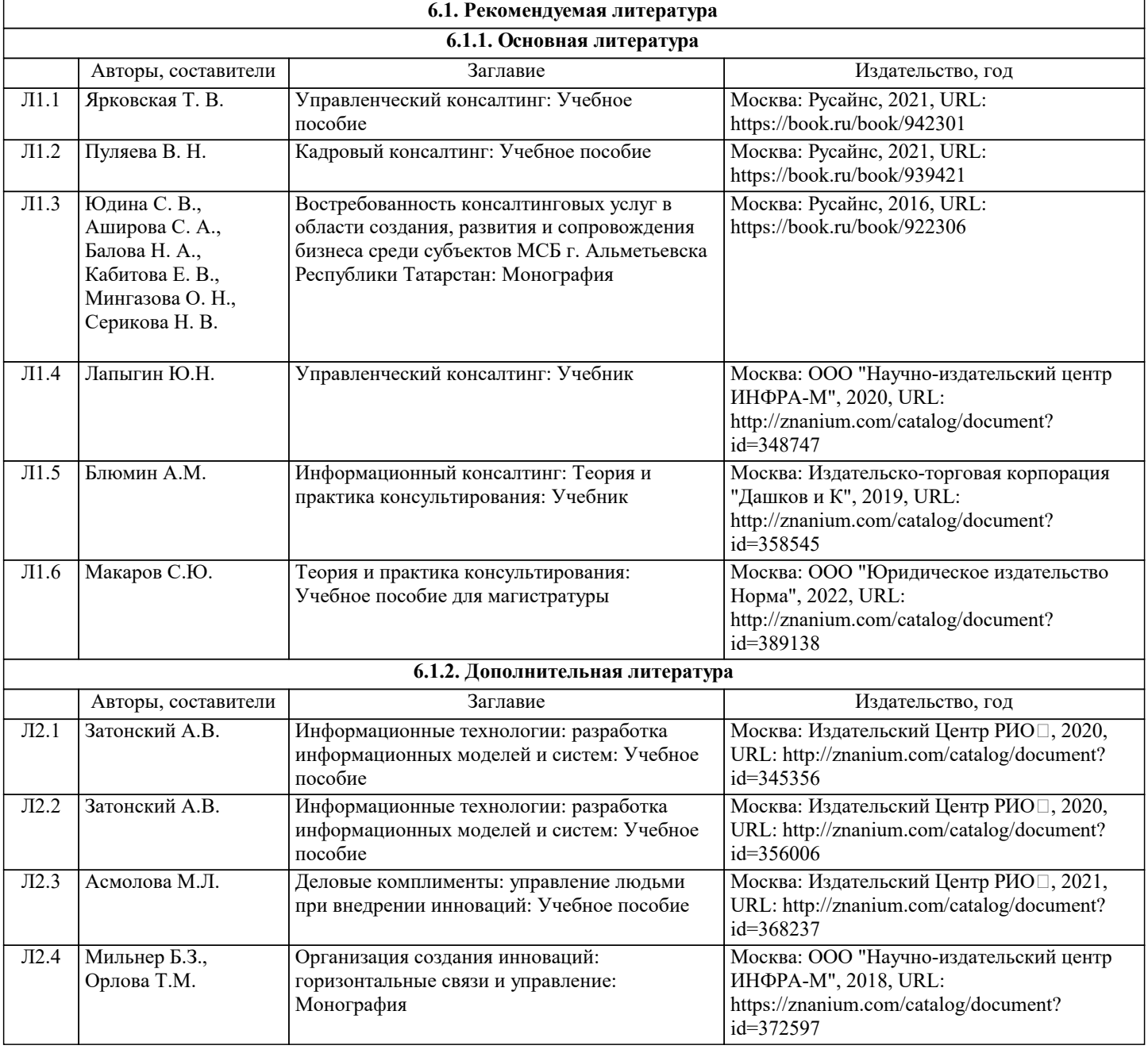

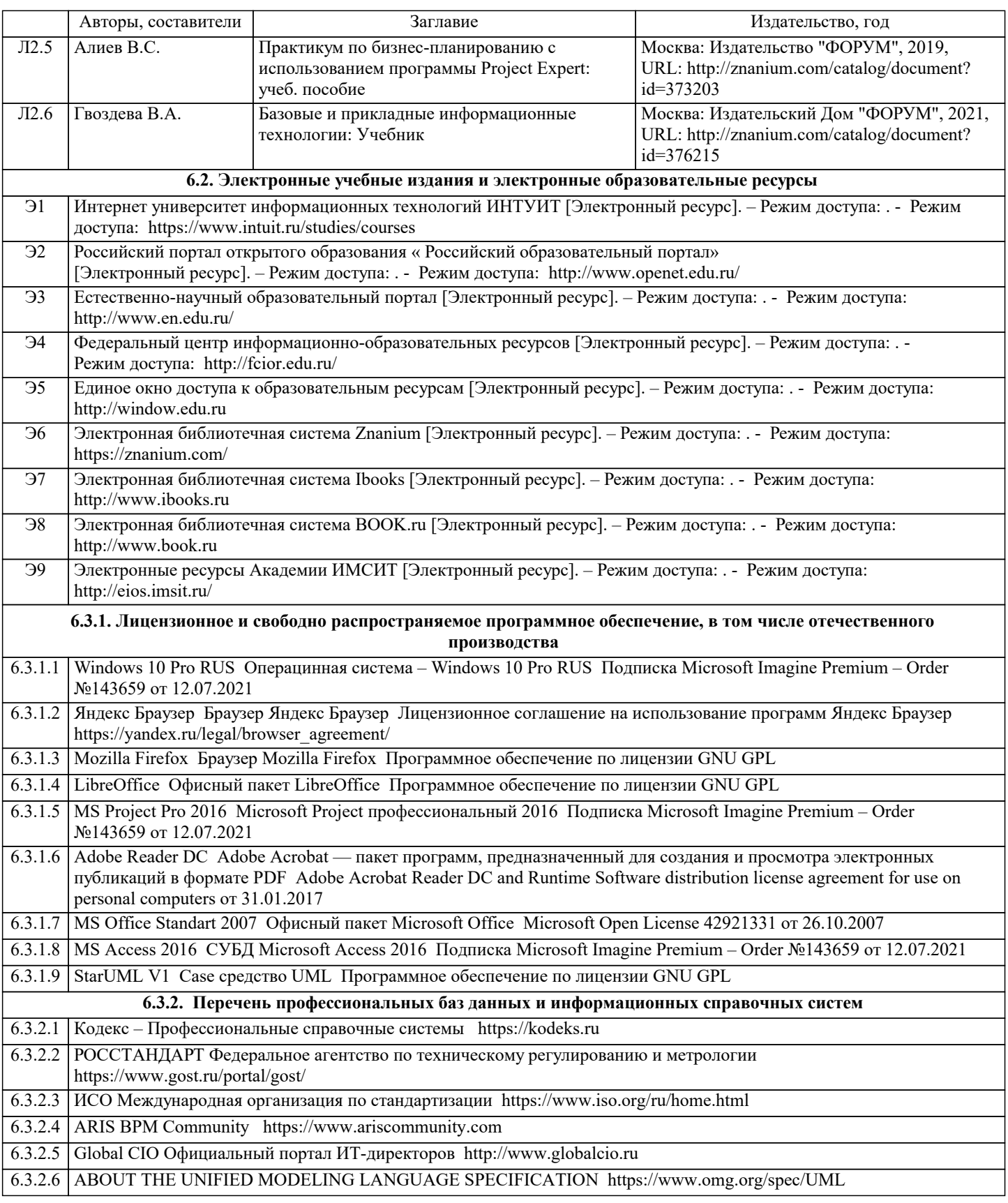

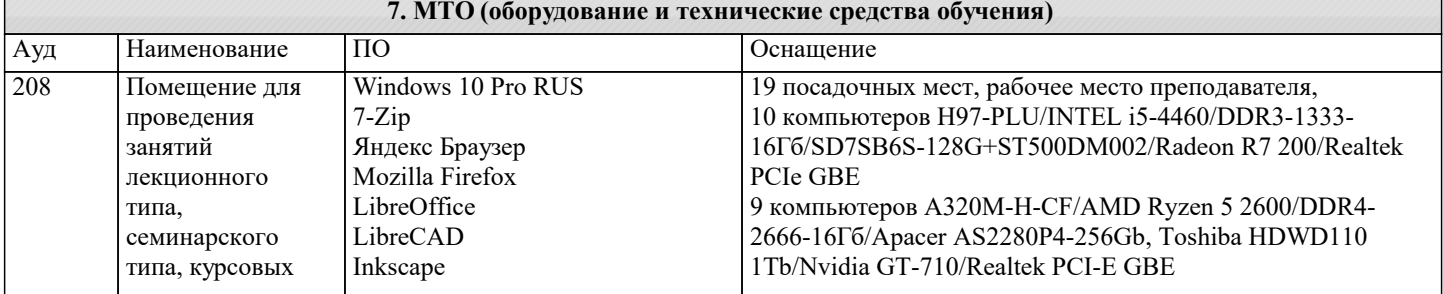

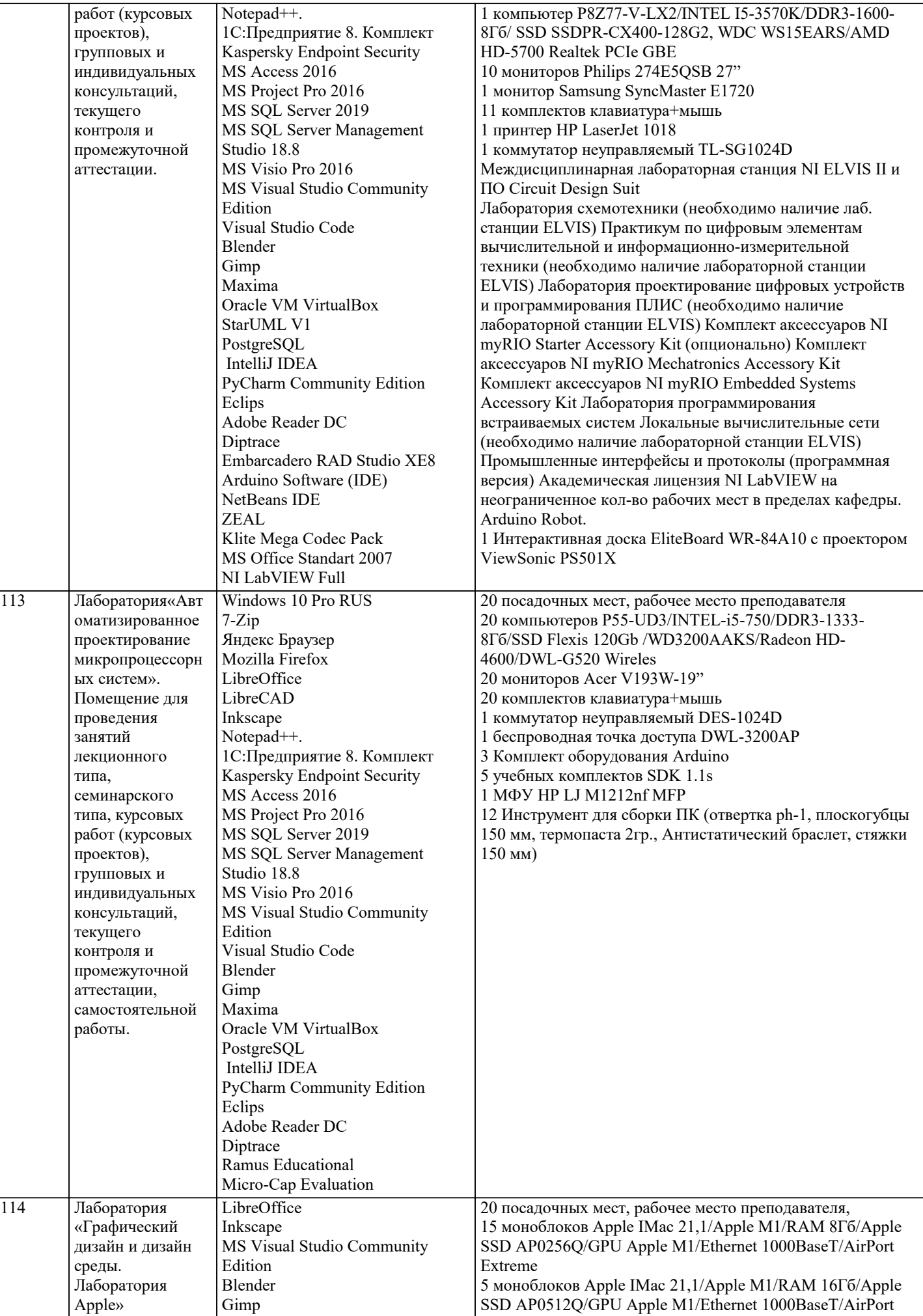

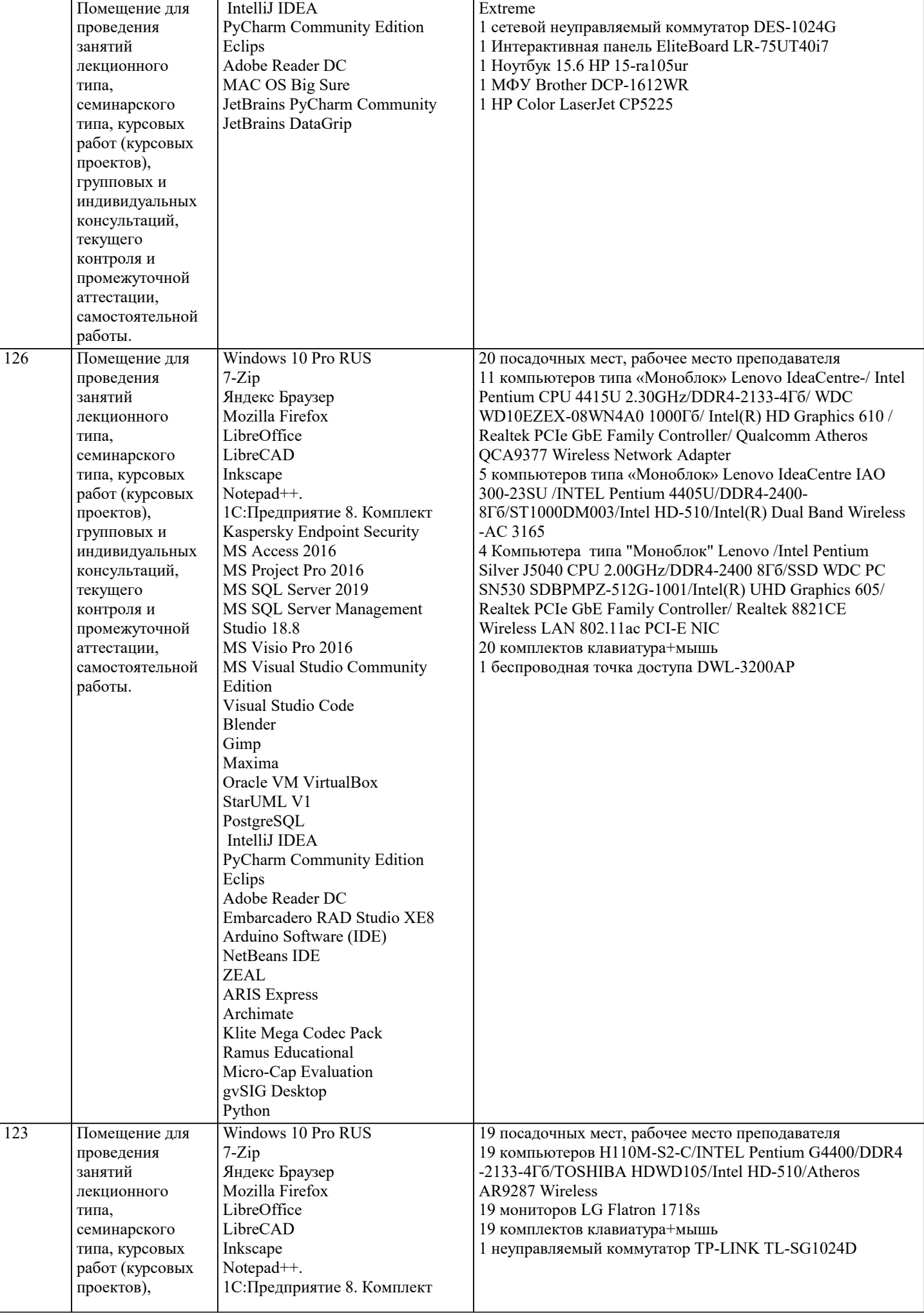

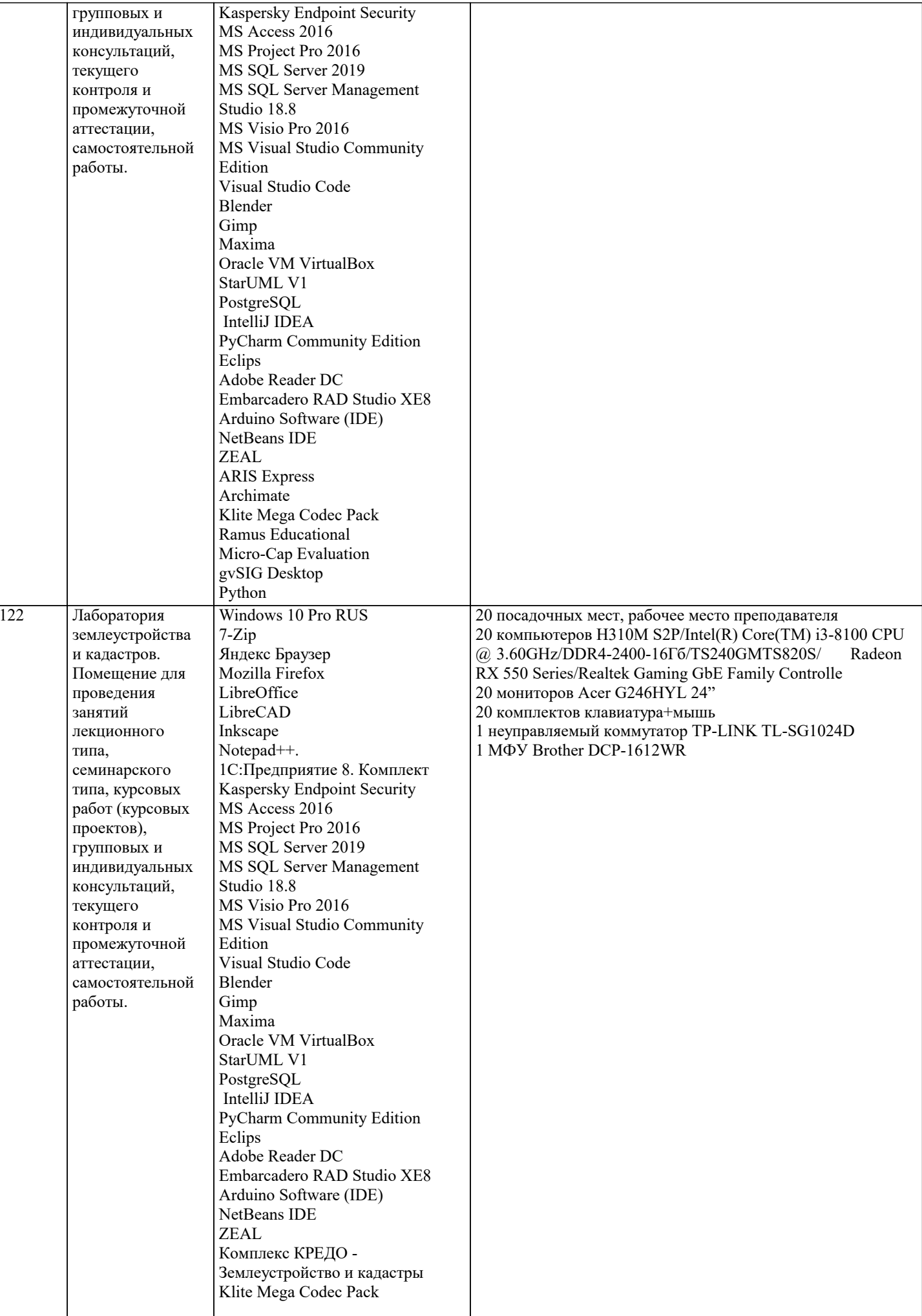

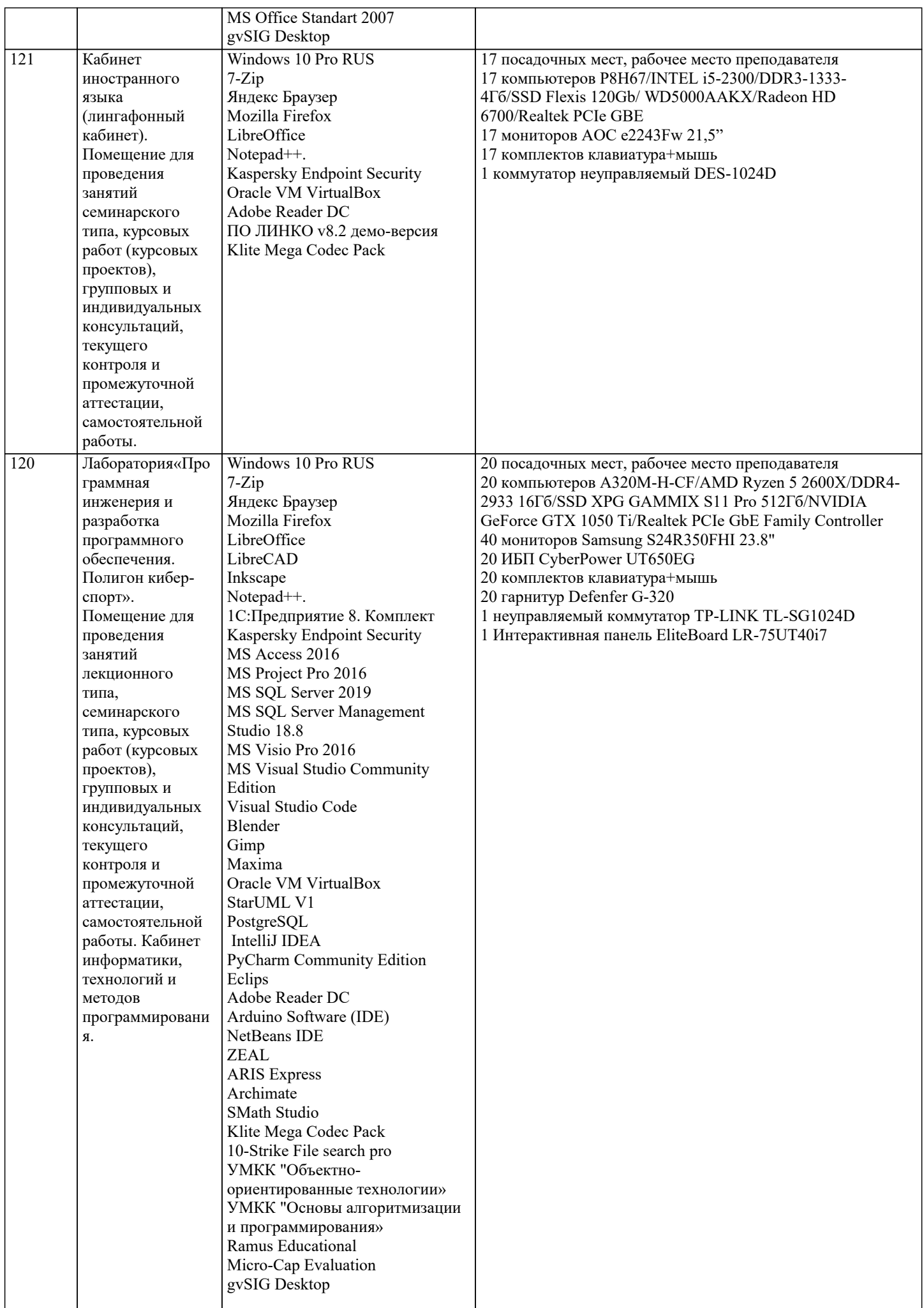

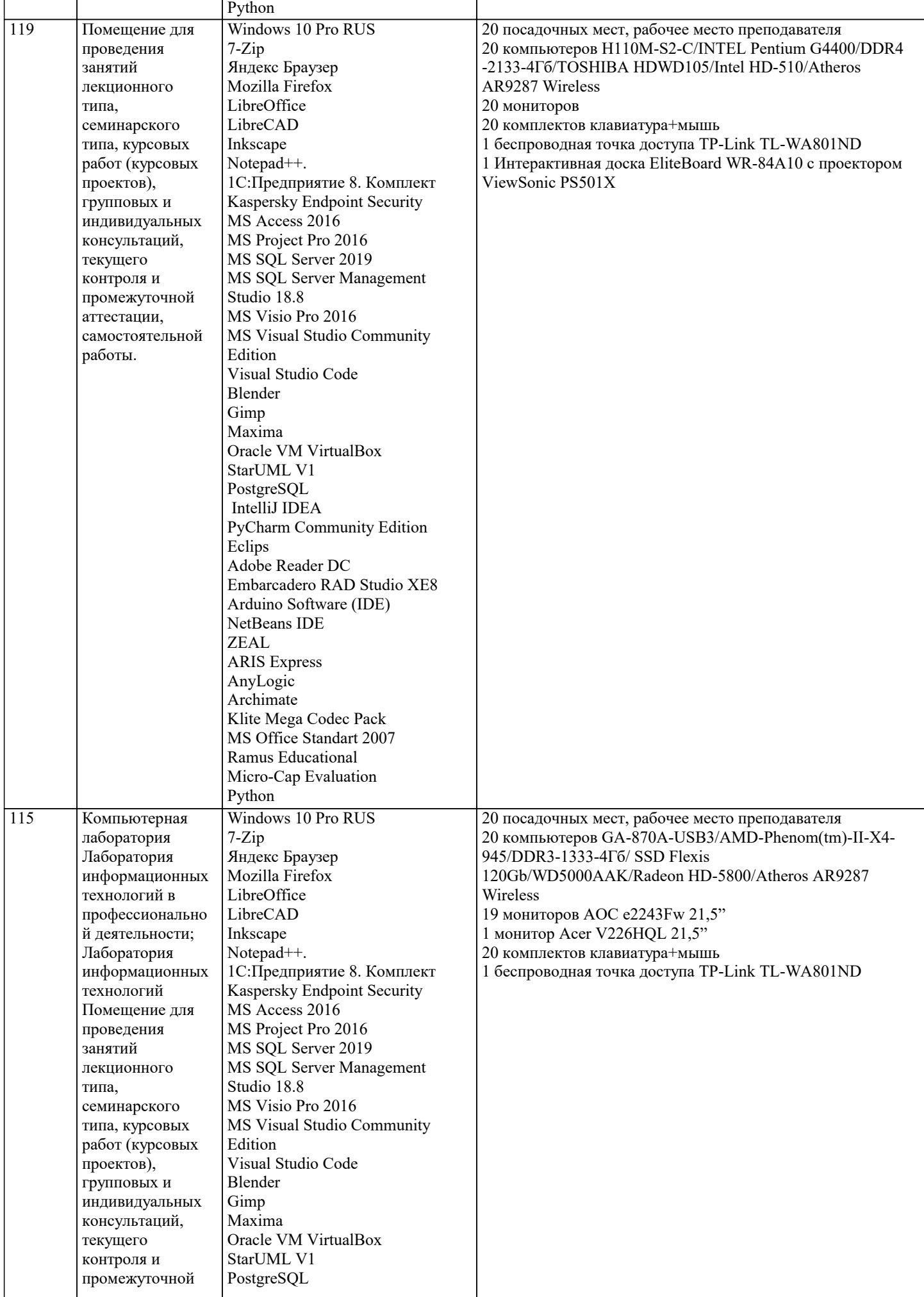

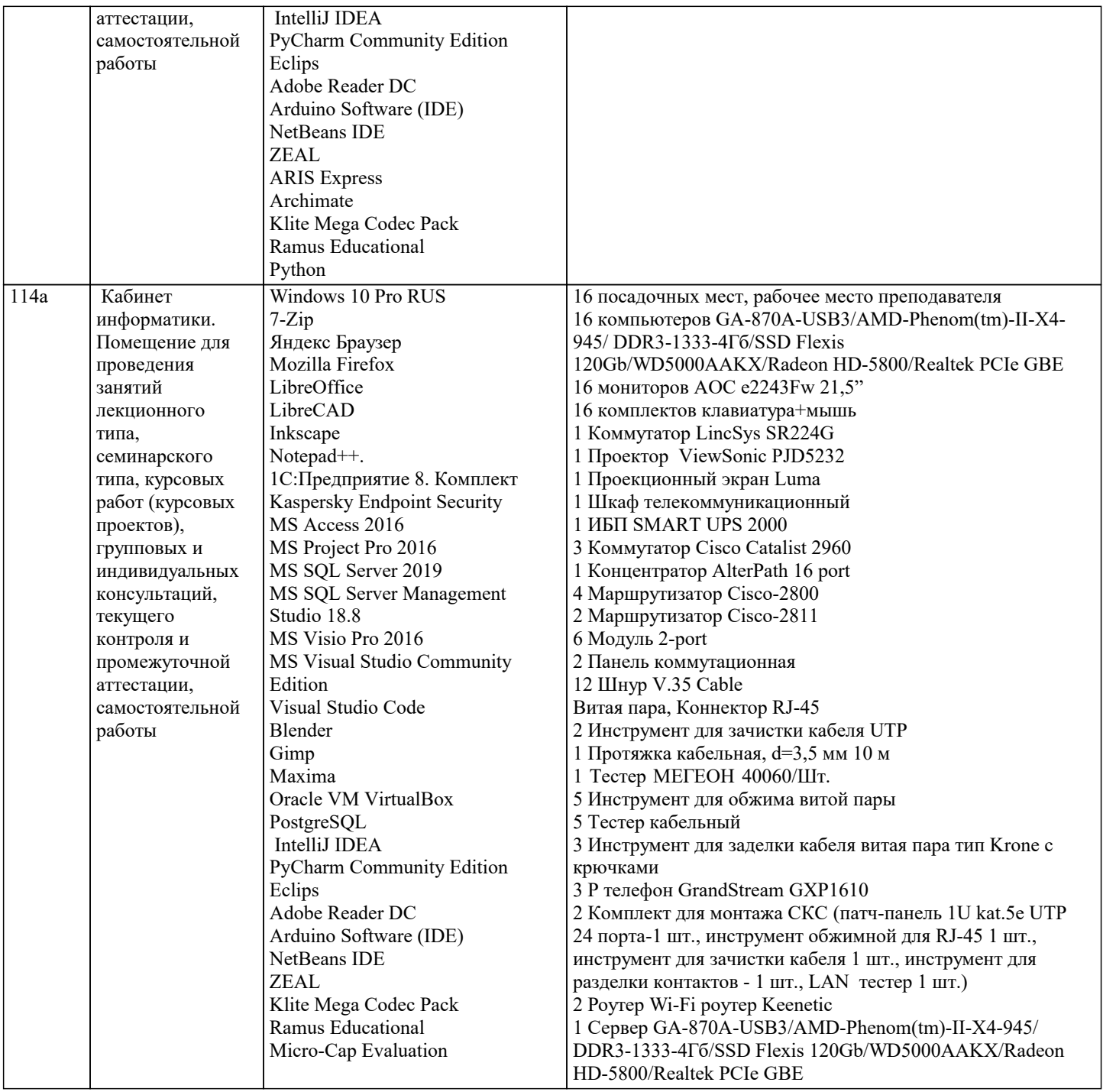

#### 8. МЕТОДИЧЕСКИЕ УКАЗАНИЯ ДЛЯ ОБУЧАЮЩИХСЯ ПО ОСВОЕНИЮ ДИСЦИПЛИНЫ (МОДУЛЯ)

В соответствии с требованиями ФГОС ВО по направлению подготовки реализация компетентностного подхода предусматривает использование в учебном процессе активных и интерактивных форм проведения занятий (разбор конкретных задач, проведение блиц-опросов, исследовательские работы) в сочетании с внеаудиторной работой с целью формирования и развития профессиональных навыков обучающихся.

Лекционные занятия дополняются ПЗ и различными формами СРС с учебной и научной литературой В процессе такой работы студенты приобретают навыки «глубокого чтения» - анализа и интерпретации текстов по методологии и методике лисциплины.

Учебный материал по дисциплине «Высокопроизводительные вычислительные системы». разделен на логически завершенные части (модули), после изучения, которых предусматривается аттестация в форме письменных тестов, контрольных работ.

Работы оцениваются в баллах, сумма которых дает рейтинг каждого обучающегося. В баллах оцениваются не только знания и навыки обучающихся, но и их творческие возможности: активность, неординарность решений поставленных проблем. Каждый модуль учебной дисциплины включает обязательные виды работ - лекции, ПЗ, различные виды СРС (выполнение домашних заданий по решению задач, подготовка к лекциям и практическим занятиям).

Форма текущего контроля знаний - работа студента на практическом занятии, опрос. Форма промежуточных аттестаций контрольная работа в аудитории, домашняя работа. Итоговая форма контроля знаний по модулям - контрольная работа с задачами по материалу модуля.

Методические указания по выполнению всех видов учебной работы размещены в электронной образовательной среде

#### академии.

Методические указания и материалы по видам учебных занятий по дисциплине:

Вид учебных занятий, работ - Организация деятельности обучающегося

Лекния Написание конспекта лекций: кратко, схематично, последовательно фиксировать основные положения, выводы, формулировки, обобщения, отмечать важные мысли, выделять ключевые слова, термины. Проверка терминов, понятий с помощью энциклопедий, словарей, справочников с выписыванием толкований в тетрадь. Обозначить вопросы, термины, материал, который вызывает трудности, попытаться найти ответ в рекомендуемой литературе, если самостоятельно не удаётся разобраться в материале, необходимо сформулировать вопрос и задать преподавателю на консультации, на практическом занятии.

Практические занятия - Конспектирование источников. Работа с конспектом лекций, подготовка ответов к контрольным вопросам, просмотр рекомендуемой литературы, работа с текстом. Выполнение практических задач в инструментальных средах. Выполнение проектов. Решение расчётно-графических заданий, решение задач по алгоритму и др.

Самостоятельная работа - Знакомство с основной и дополнительной литературой, включая справочные издания, зарубежные источники, конспект основных положений, терминов, сведений, требующихся для запоминания и являющихся основополагающими в этой теме. Составление аннотаций к прочитанным литературным источникам и др.

#### 9. МЕТОДИЧЕСКИЕ УКАЗАНИЯ ОБУЧАЮЩИМСЯ ПО ВЫПОЛНЕНИЮ САМОСТОЯТЕЛЬНОЙ РАБОТЫ

Основными задачами самостоятельной работы студентов, являются: во-первых, продолжение изучения дисциплины в домашних условиях по программе, предложенной преподавателем; во-вторых, привитие студентам интереса к технической и математической литературе, инженерному делу. Изучение и изложение информации, полученной в результате изучения научной литературы и практических материалов, предполагает развитие у студентов как владения навыками устной речи, так и способностей к четкому письменному изложению материала.

Основной формой контроля за самостоятельной работой стулентов являются практические занятия, а также еженелельные консультации преподавателя.

Практические занятия - наиболее подходящее место для формирования умения применять полученные знания в практической деятельности.

При подготовке к практическим занятиям следует соблюдать систематичность и последовательность в работе. Необходимо сначала внимательно ознакомиться с содержанием плана практических занятий. Затем, найти в учебной литературе соответствующие разделы и прочитать их. Осваивать изучаемый материал следует по частям. После изучения какой-либо темы или ее отдельных разделов необходимо полученные знания привести в систему, связать воедино весь проработанный материал.

При подведении итогов самостоятельной работы преподавателем основное внимание должно уделяться разбору и оценке лучших работ, анализу недостатков. По предложению преподавателя студент может изложить содержание выполненной им письменной работы на практических занятиях